## [Podręcznik użytkownika](http://support.edokumenty.eu/trac/wiki/NewBusinessAdmin) > Dzienniki

## **Dzienniki**

Niezależnie od wielkości przedsiębiorstwa prowadzenie książki pocztowej sprawia, że przychodzące i wychodzące dokumenty są uporządkowane. Łatwo też uzyskać informację o tym, czy dane pismo lub faktura zostały wysłane, jeśli np. osoba odpowiedzialna wyszła wcześniej z biura. Do rejestracji dokumentów przychodzących i wychodzących oraz wydruku książki pocztowej z wybranego zakresu czasu, służy w systemie eDokumenty moduł **Dzienniki**.

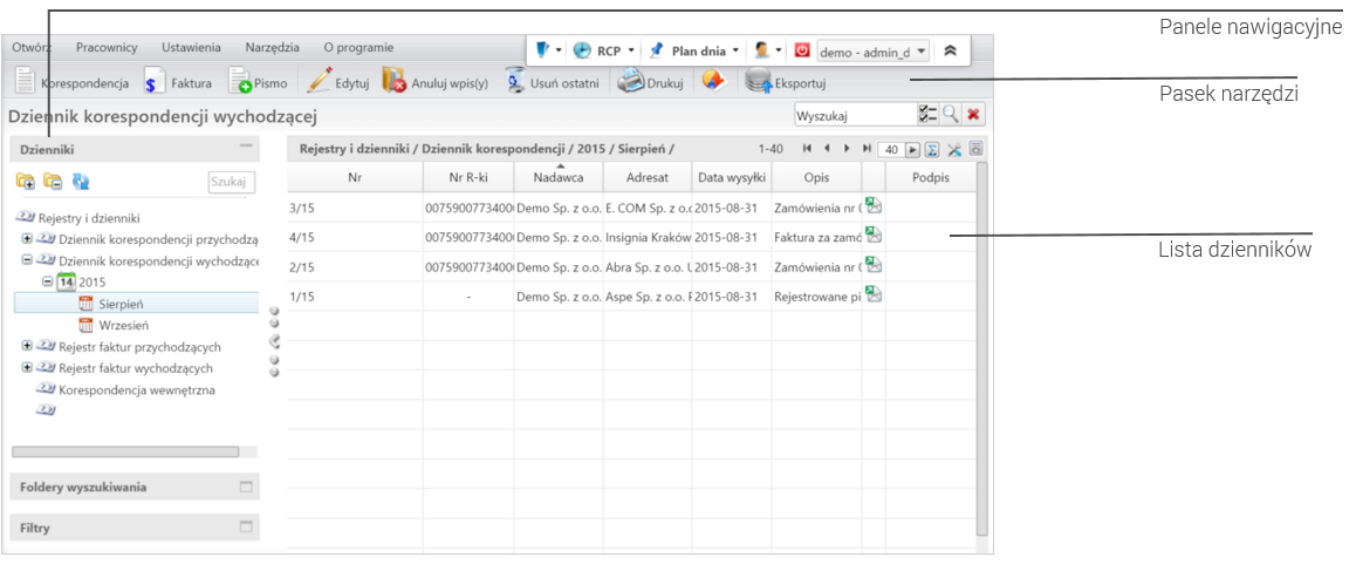

*Filtr Projekt w module Sprawy*

## **Dzienniki krok po kroku**

- Tworzenie dzienników i definiowanie szablonów numeracji
- Rejestracja, przeglądanie, modyfikacja, anulowanie zarejestrowanych dokumentów
- Wydruk dzienników, książki pocztowej i zwrotek
- Dziennik korespondencji i jego eksport do pliku \*.xml